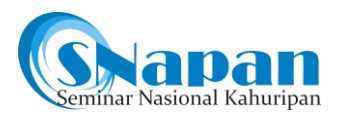

# **METODE PENCARIAN** *BULLYING* **MENGGUNAKAN METODE CLUSTERING DI MEDIA SOSIAL TWITTER**

Muhammad Syarif Hartawan<sup>1</sup>, Arman Syah Putra<sup>2</sup>

<sup>1</sup>Universitas Krisnadwipayana, syarifhartawan@gmail.com <sup>2</sup>STMIK Insan Pembangunan, armansp892@gmail.com

### **ABSTRAK**

Di era sekarang ini media sosial sangat penting bagi sebagian orang, karena memang sifat media sosial yang dapat membuat orang ketagihan untuk menggunakan media sosial, hal ini terbukti secara luas dari segi medis, interaksi sosial sudah berkurang akibat media sosial, hal Yang berhubungan dengan fisik menjadi berkurang, misalnya keluar rumah, dan bermain di luar ruangan untuk anak-anak, bagi orang dewasa media sosial bisa menjadi hal yang positif dan negatif, positif jika dimanfaatkan untuk menawarkan teman lama yang tidak lama bertemu, tetapi hal-hal negatif bisa diuntungkan untuk kejahatan atau hal-hal yang tidak baik, apalagi nanti pemilihan presiden, media sosial menjadi tempat atau sarana penistaan agama satu pihak dengan pihak lainnya, tujuan awal dari media sosial adalah menjalin hubungan baik secara virtual, ada kalimat bertuliskan "Thumb your tiger" dengan komentar yang tidak baik di media sosial bi Jika kita bawa kita ke bagian pidana, dan perkataan kita di media sosial bisa dipertanggungjawabkan secara hukum, salah satu contohnya itu bullying, bullying adalah salah satu pasal UU ITE, bullying yang akan di cabut dari media sosial twitter, dengan twitter kita bisa melihat contoh berapa banyaknya bullying tersebut. Dalam pengambilan data di media sosial terdapat beberapa metode yang digunakan dalam pengambilan data tersebut, metode yang digunakan adalah metode clustering atau metode pengelompokan data yang menjadi tolak ukur dalam menentukan seberapa besar terjadi bullying pada suatu akun media sosial, dan apakah pemilik akun tersebut. tidak terima dan ingin mengkriminalisasi akun lain yang melakukan bullying, media sosial bisa dijadikan alat bukti dihadapan hukum. Hasil yang akan diperoleh dalam penelitian ini adalah persentase beberapa bullying yang terjadi, dan dapat disimpulkan akun apa yang dimaksud dengan bullying, dan seberapa besar terjadi bullying. Kesimpulan dari tulisan ini adalah membuktikan bahwa bullying dapat terjadi dimana saja, baik di dunia nyata maupun di dunia maya, dan bukti bahwa bullying dapat dikategorikan sebagai tindak pidana dan dapat terjebak dalam tindakan hukum.

Kata Kunci: Media Sosial, Twitter, Bullying.

#### **ABSTRACT**

*In today's era social media is very important for some people, because it is the social media nature that can make people addicted to using social media, this has been widely evidenced in terms of medical, social interaction has been reduced due to social media , things that relate to the physical become reduced, for example going out of the house, and playing outdoors for children, for adults social media can be a positive and negative thing, positive if utilized to offer an old friend who is not long meet, but the negative things can be benefited for crimes or things that are not good, what else will soon be the presidential election, social media becomes a place or means of blasphemy one party with another, the initial goal of social media is to establish good relations Virtually, there is a sentence saying "Thumb your tiger" with comments that are not good on social media bi If we take us to the criminal section, and our words on social media can be legally accountable, one example is bullying, bullying is one of the articles of the ITE Law, bullying that will be lifted from Twitter's social media, with Twitter we can see examples of how many of these bullying. In taking data on social media there are several methods used in retrieving the data, the method used is the clustering method or the method of grouping data which becomes a benchmark in determining how much bullying occurs in a social media account, and if the account owner is not accept and want to criminalize other accounts that bullying them, social media can be used as evidence before the law. The results to be obtained in this study are the percentage of some of the bullying that occurs, and can be concluded what the account is bullying, and how much bullying occurs. The conclusion of this paper is to prove that bullying can occur anywhere, in the real world or in cyberspace, and proof that bullying can be categorized as a crime and can be trapped in legal action.*

*Keyword : Social Media, Twitter, Bullying.*

**Diterima: Dipresentasikan: Disetujui terbit:** 20 Oktober 2020 24 Oktober 2020 30 Oktober 2020

## **PENDAHULUAN**

Twitter adalah salah satu situs jejaring sosial dengan pertumbuhan tercepat saat ini karena pengguna dapat berinteraksi dengan pengguna lain dari komputer atau perangkat seluler mereka dari mana saja dan kapan saja. Setelah muncul pada Juli 2006, jumlah pengguna Twitter meningkat sangat pesat. Pada September 2010, diperkirakan jumlah pengguna Twitter terdaftar sekitar 160 juta pengguna (Arman Syah Putra H. W., 2019). Pengguna media sosial Twitter sendiri dapat terdiri dari berbagai kelompok pengguna yang dapat berinteraksi dengan teman, keluarga, dan kolega. Media sosial Twitter adalah situs jejaring sosial yang memberikan akses kepada pengguna untuk mengirim pesan singkat yang terdiri dari maksimal 140 karakter (disebut tweet). Masalah yang diangkat dalam penelitian ini bagaimana dengan software R bisa mengetahui berapa banyak bully dalan social media twiter, dengan mengetahui kata yang digunakan twitter maka akan bisa mengetahui pola dari suatu penelitian ( Ondang, J. Mokalu, & Y. V. I. Goni, 2020).

Penelitian ini menghasilkan data dengan menggunakan Software R bisa menghasilkan data baru berupa data yang diambil dari social media (Arman Syah Putra D. N., 2020).

Dengan dukungan media sosial, SPL dapat memberikan kontribusi berupa penyajian interface laporan bencana yang sedang terjadi, dan juga dapat memberikan informasi seperti titik-titik evakuasi di daerah bencana dan titik aman korban bencana. Dengan dukungan media sosial, SPL dan deskripsikan informasi secara real time tentang lokasi bencana yang sedang terjadi. Dalam membuat berita atau informasi harus bersumber dari berbagai narasumber atau informan serta saling membandingkan eksperimen agar informasi yang dihasilkan tidak berpihak pada satu eksperimen (Putra, 2020). menyesuaikan metode yang harmonis untuk memberikan hasil yang baik adalah proses yang sangat memakan waktu. Tujuan dalam pemasaran media sosial adalah ketulusan sebagai kunci untuk dapat berkomunikasi yang bermanfaat. Ketidakpercayaan pada media sosial dikarenakan banyaknya berita palsu atau hoax yang tersebar di media sosial yang tidak bermanfaat, sehingga kita sebagai

pengguna media sosial harus menggunakan media sosial dengan bijak dan sebaik mungkin. Jadi studi banding pendekatan otomatis verifikasi informasi online dengan konten multimedia mempunyai tiga metode (Tukadi, Arief, & Rosyadi, 2020), yaitu: metode MCG-ICT, menggunakan skor tertinggi dengan beberapa kasus unik dan angka positif palsu yang sangat rendah. Jadi akurasi pasti Metode CERTH-UNITN, menghasilkan hasil tinggi secara konsisten, dan terutama pada acara dengan banyak tweet. Metode TweetCred, Dari metode diatas untuk mengukur keakuratan verifikasi menggunakan validasi silang dan setiap laporan kasus itu sendiri. Jadi berita Hoax sangat berbahaya dan akan memperumit dengan munculnya perdebatan. Dan akan menghadapi masalah hukum jika berita tersebut dinyatakan Hoax. Dari 13 juta tweet tersebut, 15% storynya salah, dalam upaya mendeteksi hoax awal dari media sosial, diantaranya adalah: 1. Deteksi dini dalam hitungan menit sejak laporan pertama atau tweet pertama. 2. Menyusun kumpulan data benchmark 3. Gunakan model kata embeddings untuk seluruh dataset. Jurnal di atas memuat tentang persepsi pemberitaan hoax di berbagai media sosial dalam pandangan hukum dan sains. Kemudian para pemuda juga memiliki tanggung jawab dan memiliki skill digital yang tinggi untuk melindungi publik dari pemberitaan hoax di media sosial (Putra & Fatrilia, 2020).

# **METODE PENELITIAN**

Penggunaan Media Sosial (Variabel Pengelompokan). Peserta diminta untuk melaporkan (dalam jam dan menit), kira-kira berapa banyak waktu per hari yang mereka habiskan di media sosial untuk penggunaan pribadi dan tidak terkait dengan pekerjaan. Frekuensi. Peserta diminta untuk menunjukkan seberapa sering mereka mengunjungi masing-masing dari 11 platform media sosial paling populer pada saat survei (Facebook, Twitter, Google+, YouTube, LinkedIn, Instagram, Pinterest, Tumblr, Vine, Snapchat, dan Reddit). 3. Penggunaan berbagai platform. Menggunakan item frekuensi yang dijelaskan di atas, tanggapan "Saya tidak menggunakan platform ini" diberi 0 dan semua tanggapan lainnya diberi 1 untuk setiap platform media sosial. Tanggapan

dicocokkan di semua 11 platform untuk menghasilkan skor ringkasan mulai dari 0 hingga 11. Sebaliknya, individu dapat menggunakan banyak platform berbeda tetapi jarang memeriksanya. 4. Penggunaan media sosial yang bermasalah. Penggunaan media sosial bermasalah (PSMU) diukur dengan 6 item yang diadaptasi dari Bergen Facebook Addiction Scale (BFAS). 1 dari 6 elemen inti kecanduan (arti-penting, modifikasi suasana hati, toleransi, penarikan diri, konflik, dan kambuh) dan meminta peserta untuk menilai persetujuan mereka pada skala respons tipe Likert 5 poin (sangat jarang, jarang, kadang, sering, atau sangat sering) berdasarkan penggunaan tahun lalu Intensitas media sosial. Intensitas media sosial (SMI) diukur menggunakan 6 item yang diadaptasi dari Facebook Intensity Scale (FIS). Status hubungan (Lajang / Bertunangan atau dalam hubungan kencan berkomitmen / Menikah atau dengan pasangan serumah / Berpisah, bercerai, atau janda) dan situasi hidup (Orang tua atau wali / Orang penting lainnya / Teman atau kenalan / Sendiri) diperoleh melalui diri sendiri -laporan dari peserta. Kami merencanakan apriori untuk mengontrol variabel ini, dalam model multivariabel, karena hubungan mereka dengan depresi dan / atau kecemasan.63,64 Kami menciutkan kategori dengan respon kurang dari 5% untuk stabilitas model (Arman Syah Putra D. N., 2020).

Kami mempertimbangkan dua Algoritma perayapan umum, perayapan untuk konten yang dibuat pengguna (perayapan-untuk-UCC) dan perayapan untuk jenis halaman target (perayapanuntuk-target) untuk menunjukkan bagaimana peta situs berorientasi struktur mendukung strategi perayapan media sosial yang berbeda (Arman Syah Putra H. W., 2019).

- 1. Merayapi UCC. Biasanya saat merayapi media sosial, beberapa jenis halaman dianggap kurang menarik atau bermanfaat. Misalnya, halaman yang hampir duplikat dan halaman yang tidak dibuat oleh pengguna kurang berharga dibandingkan halaman yang dibagikan oleh pengguna.
- 2. Merayapi target. Ofen diinginkan untuk fokus merangkak pada halaman yang cocok dengan jenis halaman dari halaman contoh yang disediakan oleh

beberapa proses lain (jenis halaman target).

## **HASIL DAN PEMBAHASAN**

R merupakan bahasa pemrograman dan sistem perangkat lunak yang dirancang khusus dan khusus untuk melakukan segala sesuatu yang berhubungan dengan data statistik komputasi yang begitu rumit. Bahasa pemrograman ini pertama kali dikembangkan pada tahun 1993 oleh dua ahli statistik yang ingin mempermudah perhitungan statistik yaitu Ross Ihaka dan Robert Gentleman di Auckland University, New Zealand. Seperti bahasa pemrograman seperti Python dan R telah menjadi pilihan utama para peneliti dan pengguna serta praktisi di bidang ilmu data untuk mengolah dan menganalisis data baik untuk keperluan riset maupun bisnis. Oleh karena itu, bagi seseorang yang baru memulai di bidang ilmu data, R adalah bahasa pemrograman yang sangat direkomendasikan untuk dikuasai.

Agar kita dapat menggunakan IDE dengan benar dan mudah, maka kita harus memahami fungsi panel-panel yang ditampilkan pada IDE tersebut. Pada dasarnya layout RStudio terbagi menjadi empat (4) bagian yaitu: Source, Console, Environment / History / Connections, fitur lainnya. Penjelasan umum untuk setiap panel dijelaskan sebagai berikut. Jendela Sumber / Editor merupakan jendela yang dapat digunakan untuk membuat, mengedit, dan menyimpan skrip R. Pada jendela ini terdapat fitur autocomplete yang akan memudahkan kita dalam membuat script. Jika jendela tidak muncul saat pertama kali menginstal RStudio, langkah-langkah yang dapat dilakukan adalah sebagai berikut:

Click the File tab  $\rightarrow$  New File  $\rightarrow$  R script.

Jendela ini sebenarnya merupakan tampilan langsung dari setiap proses yang dilakukan oleh R. Jendela ini terdiri dari beberapa tab yaitu Environment, History, dan Connections. Tab lingkungan akan menampilkan daftar data dan nilai aktif saat ini disimpan dalam memori (RAM). Kita bisa melihat data atau nilai dengan mengklik nama data. Tab History akan menampilkan daftar perintah yang telah dijalankan sebelumnya dalam satu sesi aktif. Tab Connection adalah tab khusus yang berkaitan dengan koneksi ke database seperti mySQL, postgreSQL, Spark, dll.

Sistem R menggunakan konsep model ini dan akan diilustrasikan pada Gambar 1 berikut ini:

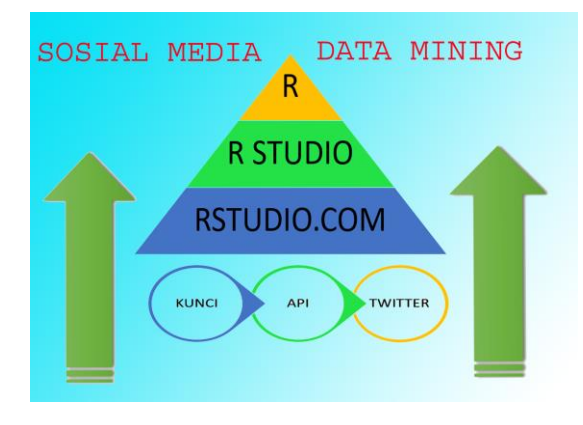

#### **Gambar 1 Framework Pengabilan Data**

- 1. Seperti yang terlihat pada gambar 1, kita dapat melihat cara mendapatkan data dari twitter, ada tujuh langkah untuk mendapatkan data dari twitter menggunakan RStudio, tujuh langkah tersebut yaitu: 1. Pertama install R Studio, bisa didapatkan dari [http://www.rstudio.com.](http://www.rstudio.com/)
- 2. Menjalankan Aplikasi dan Anda akan mendapatkan empat tabel.
- 3. Segera ketikkan perintah ini di ruang kerja: perpustakaan (twitteR).
- 4. Lalu kita masukkan lagi perintahnya: library (ROAuth).
- 5. Selanjutnya, ketikkan perintah:
- 6. setup twitter oauth ('kode api key', 'kode api key secret', 'token key', 'token key secret'). 6. Sekarang saatnya kita mencoba mengambil data twitter dimana 'tweet' yang kita ambil berisi kata (a.k.a. "Search"). Misal saya ingin mengambil semua tweet yang berisi kata "#BikinKerenIndonesia" sebanyak 1000 tweet, lalu: tweets <- searchTwitter ("# Make Cool Indonesia",  $n = 1000$ ).
- 7. ketikkanperintah: indonesianext.df < twListToDF (tweets).

Dengan ketujuh cara mendapatkan data tersebut, penulis menyimpulkan:

- 1. Software membantu penelitian ini.
- 2. Seberapa mudah mendapatkan data dari media sosial dan kita dapat mengolah data.
- 3. Metode yang mudah digunakan dan mendapatkan hasil yang maksimal.

cara menggunakan R Studio dengan data yang diambil dari twitter menggunakan kata uang dan di bawah ini cuplikan pengkodean digunakan di RStudio.

RStudio menggunakan software nyata dan akan diilustrasikan pada Gambar 2 di bawah ini:

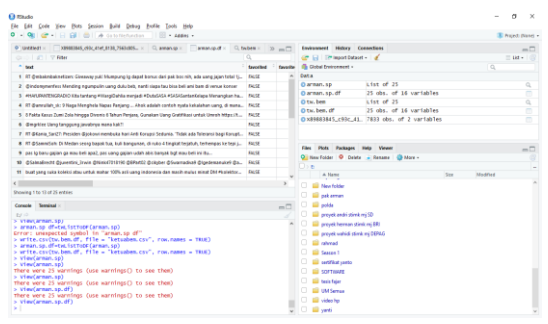

**Gambar 2 Pembuktian Pengambilan data dari Twitter**

### **SIMPULAN**

Berdasarkan analisa diatas maka penulis menulis kesimpulan sebagai berikut.

- 1. Menggunakan RStudio memudahkan dalam mencari data di media sosial twitter, dengan penggunaan RStudio para pelaku intimidasi dapat mengetahui siapa pelakunya dan menghukum mereka, dengan penggunaan RStudio, banyak membantu banyak pihak yang membutuhkan.
- 2.

Menggunakan rstudio memudahkan dalam mengekstrak data dari media sosial twitter, hanya dengan beberapa langkah saja data sudah didapat, maka tidak banyak penggunaan space pada memory, sehingga lebih ringan digunakan pada low memory, penelitian kedepan yang akan dilakukan adalah menjalankan program rstudio dan mempraktikkannya dengan banyak pengambilan data.

## **DAFTAR PUSTAKA**

- Ondang, G. L., J. Mokalu, B., & Y. V. I. Goni, S. (2020). Dampak Game Online Terhadap Motivasi Belajar Mahasiswa Jurusan Sosiologi Fispol Unsrat. *Jurnal Holistik ISSN: 1979- 0481*, 1-15.
- Arman Syah Putra, D. N. (2020). "Examine Relationship of Soft Skills, Hard Skills, Innovation and Performance: the Mediation Effect of Organizational Le. *IJSMS*, 27-43.
- Arman Syah Putra, H. W. (2019). "Intelligent Traffic Monitoring System (ITMS) for Smart City Based on IoT Monitoring". *1st 2018 Indonesian Association for Pattern Recognition International Conference, INAPR 2018 - Proce vol*.
- Putra, A. S. (2020). Penerapan Konsep Kota Pintar dengan Cara Penerapan ERP (Electronic Road Price) di Jalan Ibu Kota DKI Jakarta. Jurnal Informatika Universitas Pamulang, 5(1), 13-18. *Jurnal Informatika Universitas Pamulang, 5(1), 13-18.*, 13-18.
- Putra, A. S., & Fatrilia, R. R. (2020). Paradigma Belajar Mengaji Secara Online Pada Masa Pandemic Coronavirus Disease 2019 (Covid-19). *MATAAZIR: Jurnal Administrasi dan Manajemen Pendidikan*, 49-61.
- Tukadi, Arief, R., & Rosyadi, W. A. (2020). Reservasi Area Parkir Berbasis Internet Of Things. *JE-Unisla|Vol 5 No 2 September 2020 | 370*, 370- 375.